# *Solutions B2 Workbook Answers*

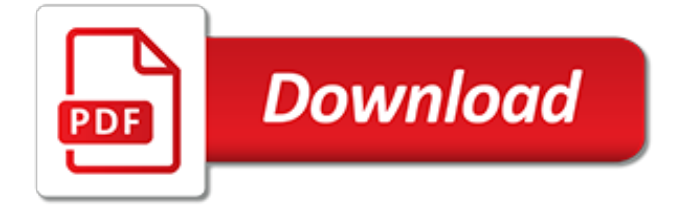

# **Solutions B2 Workbook Answers**

Open the workbook e10c1PledgeDrive.xlsx and save it as e10c1PledgeDrive\_LastFirst.. Import the file e10c1VolunteerInfo.csv.Be sure to use a method that creates a connection to the external file. Import the data into cell A1 of the existing worksheet.

## **Open The Workbook E10c1PledgeDrive.xlsx And Save I ...**

VBA Interview Questions and Answers with Examples, macro codes – Download Free PDF File. Top Most 100+ commonly asked Basic and Advanced VBA Interview Questions and Answers Covered for Freshers and Experienced VBA Developers.Important ,Latest, Logical, Technical, Programming, Simple and Tough questions and answers from MS Excel VBA, Access VBA, PowerPoint VBA, MS Outlook and Word VBA ...

## **100+ VBA Interview Questions and Answers with Examples**

Basic Nutrition Questions And Answers PDF : Mini Cooper 2004 Manual Repair Free PDF : Manual Do Nero 10 PDF : Aeg Double Oven Manual PDF : Honda 750 Service Manual PDF

## **List of / www.wyndhamcondominiums.com**

Thanks! I went through that thread some more and have gotten as far as this: The Excel file that has the macro in it is open when I start. I want to copy cells AA1:EN500 from the workbook named ScoringMacro into the same range for each of the tab-delimited .txt files in the same directory.

## **Open all .txt files in folder (tab delimited), paste range ...**

The best (and easiest) way to copy data from a workbook to another is to use the object model of Excel. Option Explicit Sub test() Dim wb As Workbook, wb2 As Workbook Dim ws As Worksheet Dim vFile As Variant 'Set source workbook Set wb = ActiveWorkbook 'Open the target workbook vFile = Application.GetOpenFilename("Excel-files,\*.xls", 1, "Select One File To Open", , False) 'if the user didn't ...

# **excel - Copy data from another Workbook through VBA ...**

MrExcel.com debuted on November 21, 1998. MrExcel.com provides examples of Formulas, Functions and Visual Basic procedures for illustration only, without warranty either expressed or implied, including but not limited to the implied warranties of merchantability and/or fitness for a particular purpose.

## **counting correct answers - Excel Formulas - Board Archive ...**

Tour Start here for a quick overview of the site Help Center Detailed answers to any questions you might have Meta Discuss the workings and policies of this site ...

# **excel - Macro does not automatically run when cell value ...**

"The solutions and answers provided on Experts Exchange have been extremely helpful to me over the last few years. I wear a lot of hats - Developer, Database Administrator, Help Desk, etc., so I know a lot of things but not a lot about one thing.

# **A "MAXIFS()" function in Excel - Experts-Exchange**

"The solutions and answers provided on Experts Exchange have been extremely helpful to me over the last few years. I wear a lot of hats - Developer, Database Administrator, Help Desk, etc., so I know a lot of things but not a lot about one thing.

# **Excel Sheet Hover Over Cell To Display Data - Experts Exchange**

German asked if there is a way to send one worksheet in a workbook as an e-mail attachment without sending the entire workbook. The short answer is that you cannot—a worksheet, by itself, cannot exist as an "entity" that you can attach to an e-mail.

#### **Sending Single Worksheets via E-mail (Microsoft Excel)**

Fixes and solutions for Excel formulas not working. See how to fix a formula that is not calculating

or not updating automatically, and how to ensure that a formula always returns the right result.

# **Excel formulas not working, not updating, not calculating ...**

When using the Conditional Formatting in Excel 2013, I can't seem to apply one rule to multiple rows. I use data which is not related in multiple rows. For example, row A contains prices, row B co...

## **microsoft excel - Apply conditional formatting to multiple ...**

Bottom line: Learn how to create cascading or dependent drop-down lists (also known as cascading validation) in Excel. This technique does NOT require named ranges. If you don't mind using named ranges then there are a few links at the bottom of the page with solutions that will be easier to implement.. Skill level: Intermediate Functions used: OFFSET, MATCH, COUNTA, COUNTIF, INDIRECT

# **How to Create Dependent Drop-down Lists | Excel Campus**

Вы можете оставить свой отзыв, сообщить о нерабочей ссылке, добавить ссылки на недостающие материалы или просто поблагодарить в комментариях You can leave a response, report broken link, add links to the missing materials or just thank

## **ГДЗ СКАЧАТЬ БЕСПЛАТНО готовые домашние задания ответы ...**

In this tip you'll find 3 ways to remove carriage returns from Excel cells or replace line breaks with other symbols. All solutions work for Excel 2016, 2013, 2010 and lower.

## **3 ways to remove carriage returns in Excel: formulas, VBA ...**

La escritura china más antigua que se conoce son 50000 inscripciones sobre conchas de tortuga que incorporan 4500 caracteres distintos, y data del 1400 a. C. en el yacimiento de Xiaotun, en la provincia de Henan.Pero los primeros libros reconocibles de China corresponden al siglo VI a. C., los jiance o jiandu, rollos de finas tiras de bambú o madera grabados con tinta indeleble y atados con ...

#### **Libro - Wikipedia, la enciclopedia libre**

Servizo de Biblioteca Universitaria. A misión da Biblioteca é dar soporte á docencia, á aprendizaxe, á investigación e á formación integral do seu estudantado e profesorado en particular, e de todas as persoas en xeral.

## **Biblioteca Universitaria - udc.es**

Final exam for students enrolled in the . A red wavy line under a word indicates that the word is not in the dictionary file and therefore might be mispelled.

# **Introduction To Computers - Final Exam - ProProfs Quiz**

When cells are not visible on a worksheet, you can watch those cells and their formulas in the Watch Window toolbar. The Watch Window makes it convenient to inspect, audit, or confirm formula calculations and results in large worksheets.

# **Detect errors in formulas - Office Support**

Excel charting is in the air for last few weeks and we are learning some really cool tricks on making charts better looking and also fulfilling the purpose. Today we will learn how to make Excel charts with background that changes with the change in certain condition. And this is what I got with my  $[...]$ 

[economics institutions and analysis 4 edition answers](http://alegrahostel.eu/economics_institutions_and_analysis_4_edition_answers.pdf), [algebra 2 semester study guide answers](http://alegrahostel.eu/algebra_2_semester_study_guide_answers.pdf), [avocent avworks](http://alegrahostel.eu/avocent_avworks_user_guide.pdf) [user guide](http://alegrahostel.eu/avocent_avworks_user_guide.pdf), [nelson functions 11 solutions manual chapter 6](http://alegrahostel.eu/nelson_functions_11_solutions_manual_chapter_6.pdf), [american journey guided activity answers 15](http://alegrahostel.eu/american_journey_guided_activity_answers_15.pdf), [chapter](http://alegrahostel.eu/chapter_6_review_chemical_bonding_mixed_answers.pdf) [6 review chemical bonding mixed answers,](http://alegrahostel.eu/chapter_6_review_chemical_bonding_mixed_answers.pdf) [conceptual integrated science explorations guided workbook,](http://alegrahostel.eu/conceptual_integrated_science_explorations_guided_workbook.pdf) [biology](http://alegrahostel.eu/biology_lab_manual_cappuccino_10th_edition_answers.pdf) [lab manual cappuccino 10th edition answers](http://alegrahostel.eu/biology_lab_manual_cappuccino_10th_edition_answers.pdf), [mcdougal geometry practice workbook answer chapter 10,](http://alegrahostel.eu/mcdougal_geometry_practice_workbook_answer_chapter_10.pdf) [chapter](http://alegrahostel.eu/chapter_7_section_1_the_french_revolution_begins_answers.pdf) [7 section 1 the french revolution begins answers](http://alegrahostel.eu/chapter_7_section_1_the_french_revolution_begins_answers.pdf), [itls basic pretest 7th edition answers,](http://alegrahostel.eu/itls_basic_pretest_7th_edition_answers.pdf) [postwar america guided](http://alegrahostel.eu/postwar_america_guided_answers_chapter_16.pdf) [answers chapter 16,](http://alegrahostel.eu/postwar_america_guided_answers_chapter_16.pdf) [solutions manual nicholson microeconomic theory 11 edition,](http://alegrahostel.eu/solutions_manual_nicholson_microeconomic_theory_11_edition.pdf) [chemistry note taking guide](http://alegrahostel.eu/chemistry_note_taking_guide_episode_101_answers.pdf) [episode 101 answers,](http://alegrahostel.eu/chemistry_note_taking_guide_episode_101_answers.pdf) [standardized test practice chapter 12 chemistry answers,](http://alegrahostel.eu/standardized_test_practice_chapter_12_chemistry_answers.pdf) [dewitt medical surgical study](http://alegrahostel.eu/dewitt_medical_surgical_study_guide_answers.pdf) [guide answers,](http://alegrahostel.eu/dewitt_medical_surgical_study_guide_answers.pdf) [solutions manual sullivan ninth edition](http://alegrahostel.eu/solutions_manual_sullivan_ninth_edition.pdf), [pindyck rubinfeld microeconomics 8th edition solutions,](http://alegrahostel.eu/pindyck_rubinfeld_microeconomics_8th_edition_solutions.pdf) [earth science guided reading and study workbook answers chapter 23,](http://alegrahostel.eu/earth_science_guided_reading_and_study_workbook_answers_chapter_23.pdf) [siddhartha chapter 5 7 questions and](http://alegrahostel.eu/siddhartha_chapter_5_7_questions_and_answers.pdf) [answers,](http://alegrahostel.eu/siddhartha_chapter_5_7_questions_and_answers.pdf) [quality improvement ninth edition solutions,](http://alegrahostel.eu/quality_improvement_ninth_edition_solutions.pdf) [fundamentals of differential equations 8th edition solutions](http://alegrahostel.eu/fundamentals_of_differential_equations_8th_edition_solutions.pdf), [fundamentals of investing 11th edition solutions](http://alegrahostel.eu/fundamentals_of_investing_11th_edition_solutions.pdf), [organic chemistry smith 3rd edition solutions,](http://alegrahostel.eu/organic_chemistry_smith_3rd_edition_solutions.pdf) [chapter 4 section 1](http://alegrahostel.eu/chapter_4_section_1_guided_reading_and_review_understanding_demand_answers.pdf) [guided reading and review understanding demand answers,](http://alegrahostel.eu/chapter_4_section_1_guided_reading_and_review_understanding_demand_answers.pdf) [aiims pg 2013 question papers with answers](http://alegrahostel.eu/aiims_pg_2013_question_papers_with_answers.pdf), [terrestrial biome study guide answers,](http://alegrahostel.eu/terrestrial_biome_study_guide_answers.pdf) [earth science guided study workbook answers section,](http://alegrahostel.eu/earth_science_guided_study_workbook_answers_section.pdf) [modern physics](http://alegrahostel.eu/modern_physics_tipler_6th_edition_solutions.pdf) [tipler 6th edition solutions](http://alegrahostel.eu/modern_physics_tipler_6th_edition_solutions.pdf), [modern chemistry textbook chapter 9 review answers,](http://alegrahostel.eu/modern_chemistry_textbook_chapter_9_review_answers.pdf) [solutions elementary 2nd edition](http://alegrahostel.eu/solutions_elementary_2nd_edition_students_cd_audio.pdf) [students cd audio](http://alegrahostel.eu/solutions_elementary_2nd_edition_students_cd_audio.pdf)